# **NFL**

# **Introduction to PHP**

# **(and a taste of web and WordPress development)**

#### **Let's talk some terminology**

- **Client**
	- o The user's machine.
	- o The CONSUMER of the data returned by the server (the PRODUCER)
- **Server**
	- o PRODUCES the data for the web pages and "applications" to be returned to the client (the CONSUMER)
	- o Apache, Tomcat, Nginx, IIS (Internet Information Services)
	- o Executes code that is located on the server, NOT the client
- **HTML** Hypertext Markup Language
- **CSS** Cascading Style Sheets
- **Javascript** Client-side scripting language
- **PHP** PHP Hypertext Processor Server-side scripting language
	- o Open-source…so it's free!
	- o Server-side scripting language
	- o Interpreted language, not compiled.
	- o Platform agnostic (runs basically anywhere)
	- o PHP Interpreter recognizes .php files
	- o Loosely typed (no need to declare the type of variables)
- **Algorithm** (recipe)
	- o Can you write an algorithm (step-by-step guide) for buying a soda from a soda machine?
	- o Why is this important to know?

### **PHP Basics (open http://www.compileonline.com)**

- **Start of syntax** -- <? php …code… ?>
- **Case sensitive** -- PHP is case-sensitive
- **Comments** -- // (single line comment) and /\* …code… \*/ (multi-line comment)
- **CONSTANTS** -- define(*name*, *value*, *case-insensitive*) define("TAX\_RATE", 8.125)
- **Variables**
	- o Start with a "\$" \$my\_age, \$temp and are case sensitive
	- o Name must start with a letter or underscore (not a number)
	- o WordPress coding standards require all lowercase and underscore between words, such as \$temp\_total\_cost, \$total\_cost
	- o Variable names are case sensitive -- \$Cost is not the same at \$cost
- **Data Types**
	- o String (String functions: https://www.w3schools.com/php/php\_ref\_string.asp
	- $\circ$  Integer whole numbers, negative and positive, no decimal in the number
	- $\circ$  Float (floating point numbers also called double)
	- $\circ$  Boolean true and false
	- o Array array("Volvo","BMW","Toyota");
	- o Object
	- $\circ$  NULL no value, default assigned to variables.
	- o Resource won't discuss (storing of reference to function or external resource – like a database call)
- **Math Operators**
	- $\circ + -$  \* / % \*\* (exponent)
	- $\circ$  Order of precedence is parens () \*\* \*/ +-
- **Assignment Operators**

 $\circ$  =  $\div$  =  $\div$  /= %=  $\div$  \$total\_cost  $\div$  100 (\$total\_cost = \$total\_cost + 100)

• **Comparison Operators**

o == === != <> !== > < >= <= (=== and !== mean equal AND the same type)

# • **Increment Operators**

- o ++\$x pre-increment
- o \$x++ post-increment
- o --\$x pre-decrement
- o \$x-- post-decrement

# • **Logic Operators**

- o AND or &&
- o OR or ||
- o XOR
- $\circ$  ! (NOT)

# • **String Operators**

- o . (dot) means concat \$txt1 . \$txt2 (printed together)
- $\circ$  .= (dot equals) means \$tx1 .= \$txt2 (assign the concat of txt1 and txt2 to txt1)
- o There are many String functions: https://www.w3schools.com/php/php\_ref\_string.asp
- **Output**
	- o echo "Here is the result " . \$my\_result; -- remember we spoke about the difference between single quotes and double quotes, such as:
	- o Double Quotes
	- o echo "Here is the result: \$my\_result (in dollars)";
	- o Single Quotes
	- o echo 'Here is the result:' . \$my\_result . ' in dollars)';

o

o print "Here is the result " . \$my\_result;

# • **Conditional Statements**

- $\circ$  If
- o If … else
- o If … elseif … else
- o Switch

# • **Repetition (Looping)**

- o While
- o Do…While (will always run at least once)
- o For
- o Foreach (for arrays only)

## **Links I used in class:**

Learning PHP (I followed this closely in class): https://www.w3schools.com/php/default.asp

### **The Online PHP Interpreter** we used:

http://www.compileonline.com/execute\_php\_online.php (Specifically PHP) http://www.compileonline.com/ (All platforms)

### **Lorem Ipsum Generators**

#### This is the list I showed in class:

https://www.shopify.com/partners/blog/79940998-15-funny-lorem-ipsum-generators-to-shake-upyour-design-mockups

# Here is an HTML Lorem Ipsum Generator that allows you to create HTML elements on the fly, like tables, lists, nav bars, etc.

https://www.webpagefx.com/web-design/html-ipsum/

## Here is the Dummy Image Generator I demo'd in class

https://dummyimage.com/

### This is my goto generator

https://lorempixel.com/

#### Here is another one I like

https://pickadummy.com/

### Let's go crazy!

https://placekitten.com/ https://baconmockup.com/

#### Can't get enough images?

https://loremipsum.io/21-of-the-best-placeholder-image-generators/

## **A guide on how to use "Inspect Element"** on Firefox and Chrome

### Firefox:

https://developer.mozilla.org/en-US/docs/Tools/Page\_Inspector

#### Chrome

https://developers.google.com/web/tools/chrome-devtools/css/

## **WordPress Coding Standards**:

PHP:

https://make.wordpress.org/core/handbook/best-practices/coding-standards/php/ Javascript

https://make.wordpress.org/core/handbook/best-practices/coding-standards/javascript/

HTML

https://make.wordpress.org/core/handbook/best-practices/coding-standards/html/

**CSS** 

https://make.wordpress.org/core/handbook/best-practices/coding-standards/css/

### **WordPress Codex** – This is the WordPress online manual

https://codex.wordpress.org/Main\_Page

# Instructor: Tom Morel NFL.Instructor@gmail.com

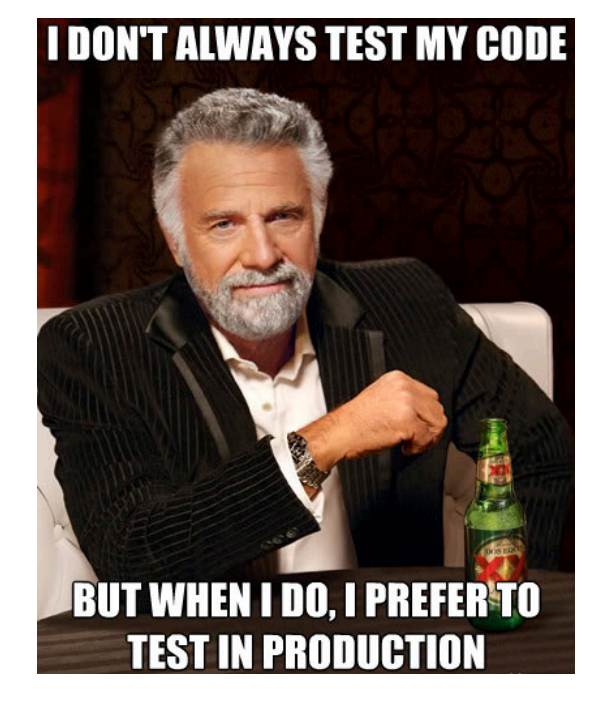